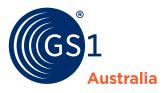

## HOW to... search and filter

You can use the Search and Filter Bar on the Products Page to create filtered views of your entire catalogue.

Search and filter functions include:

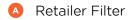

Product Search

G Bulk Search

There are 30 products per page, you can use the Page Navigation to navigate multiple pages.

What's new?

You can conduct bulk searches by copying and pasting GTINs, brands or keywords into the Bulk Search window.

---

| <b>Retailer Filter</b><br>Use the drop-down to<br>filter by retailer                                                | <b>Product Search</b><br>Search by brand, keyword, GTIN,<br>product name or product code | Clear Search<br>Clear search to display<br>unfiltered results                         | Page Navigation<br>Use the arrows to<br>navigate pages |
|----------------------------------------------------------------------------------------------------|------------------------------------------------------------------------------------------|---------------------------------------------------------------------------------------|--------------------------------------------------------|
| $\leftarrow \rightarrow C$                                                                                          | X +<br>SS Products                                                                       |                                                                                       | Support Jane Sm                                        |
| Australia<br>Products<br>All Retailers<br>All Retailers                                                             | •                                                                                        | Bulk Search Clear Search                                                              | •<br>•<br>1<br>2                                       |
| Coles<br>Woolworths AU<br>Spar                                                                                      | 3                                                                                        |                                                                                       | 3                                                      |
| Metcash (IGA)                                                                                                    |                                                                                          | $\begin{array}{c} \bullet \bullet \bullet \bullet \\ \leftarrow \to \ C \end{array} $ | +<br>☆                                                 |
| Drakes                                                                                                    | escription                                                                               |                                                                                       | :e Data                                                |
| Netget (iRexchange)<br>Ausfec (The Distributors)                                                                    | i1 Australia Juice Apple 1L                                                              | Bulk Search                                                                           | Action                                                 |
| 7-Eleven<br>Metcash (CCC)                                                                                           | 1 Australia Juice Orange 1L                                                              | Enter or paste GTINs, pro<br>or description keywords b                                | duct codes Action                                      |
| 08269848296651 (Base)<br>GS1_00072 18269848296658 (Inner) GS1 Australia Juice Pineapple 1L<br>28269848296655 (Case) |                                                                                          | 8552318647108<br>3560453148492                                                        | Action                                                 |
| 03832394790567 (Base)<br>GS1_00054 13832394790564 (Inner)<br>23832394790561 (Case)                                  | GS1 Australia Juice Mango 1L                                                             | 8063017377154<br>0170389967635                                                        | ice required. Action                                   |
| <ul> <li>651_00063</li> <li>651_00063</li> <li>15247508916064 (Inner)</li> <li>25247508916061 (Case)</li> </ul>     | GS1 Australia Juice Blueberry 1L                                                         |                                                                                       | ceived Action                                          |
|                                                                                                    |                                                                                          | Clos                                                                                  | se Search                                              |
|                                                                                                    | C<br>Bulk Search                                                                         | <i>f</i>                                                                              |                                                        |